# **Responsive HTML5 MP3 Player with Playlist**

http://html5plus.svnlabs.com/shop/responsive-html5-mp3-player-with-playlist/

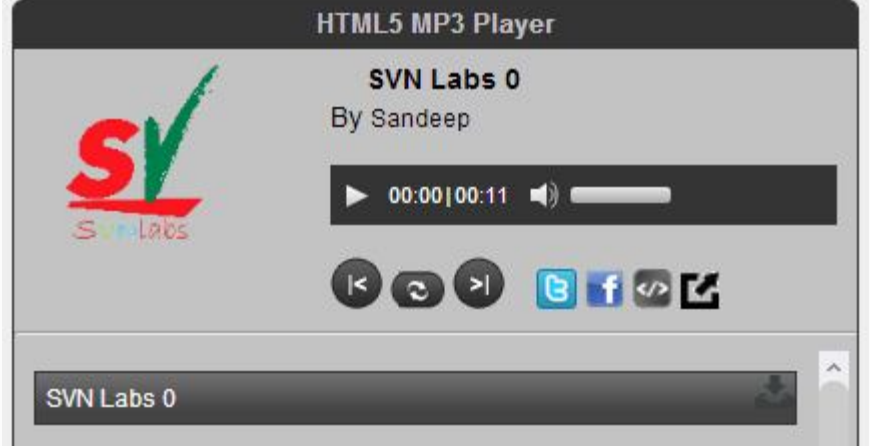

#### **Install plugin in wordpress admin**

Go to http://www.domain.com/wp-admin/plugin-install.php?tab=upload

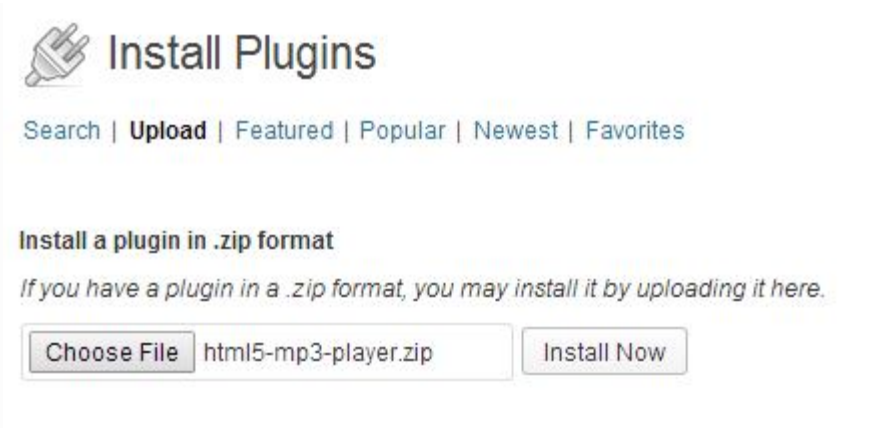

**Upload then Activate Plugin.**

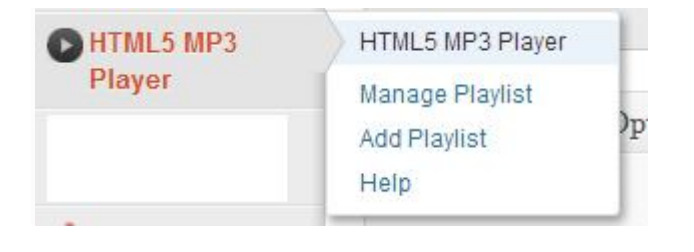

**Add new player using plugin**  http://www.domain.com/wp-admin/admin.php?page=html5mp3\_add\_playlist&action=update&id=0

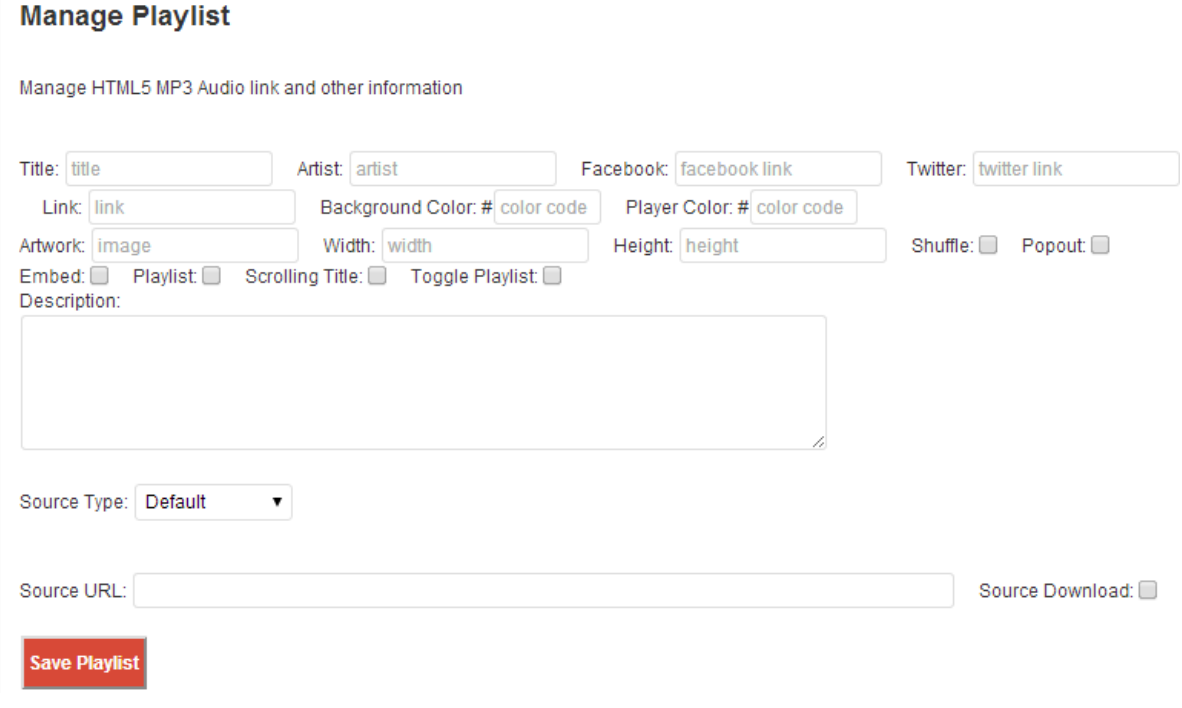

**Manage old playlists**

http://www.domain.com/wp-admin/admin.php?page=html5mp3\_playlist

# **Manage Playlist**

HTML5 Audio Player with Playlist Add New

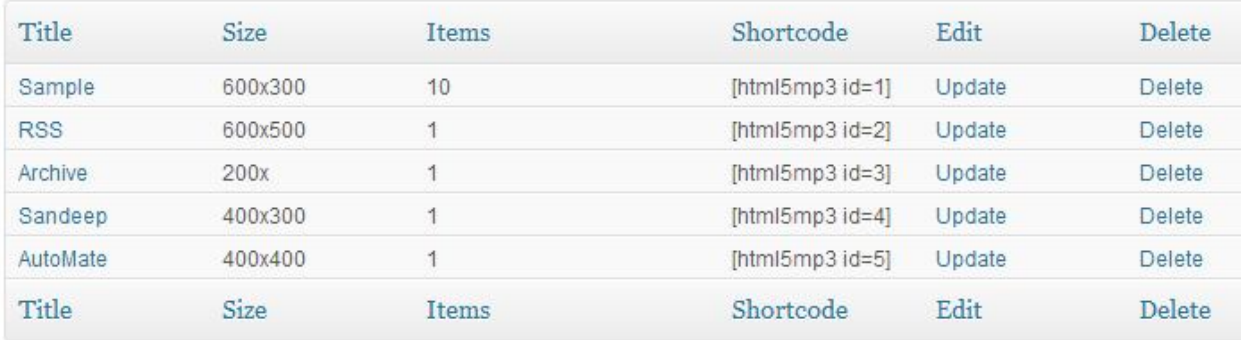

**This player plugin support some MP3 Source Type**

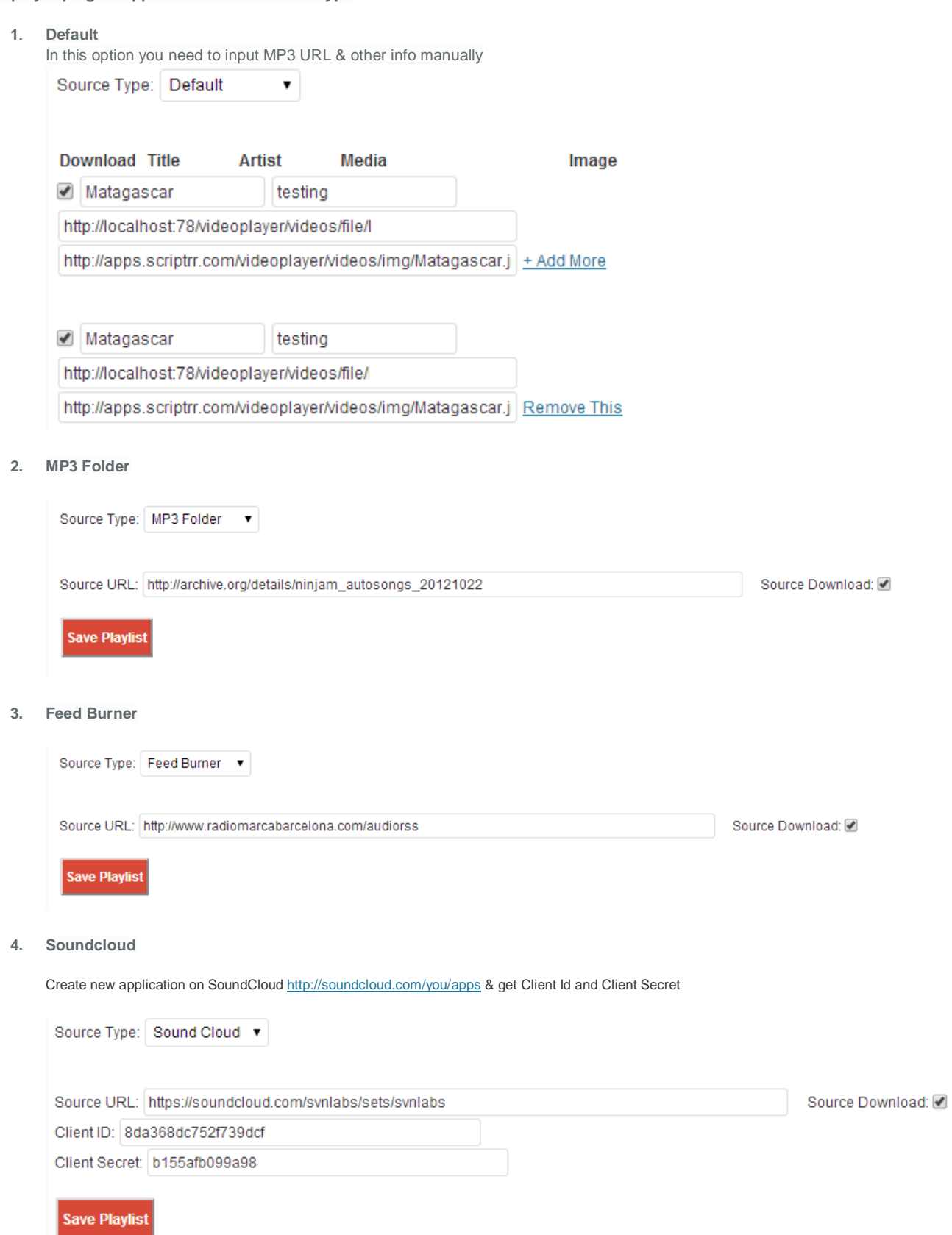

# **Place Player shortcode on wordpress page / post**

Shortcode will look like [html5mp3 id=ID]

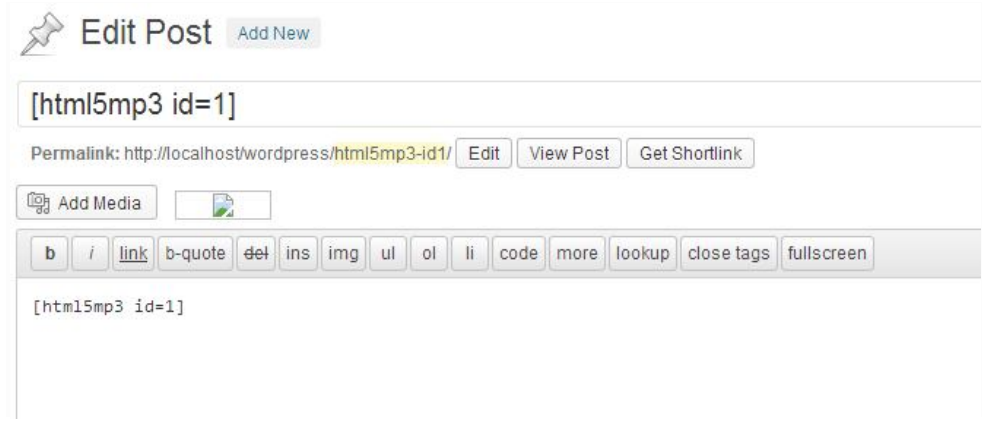

## **Sample player post …**

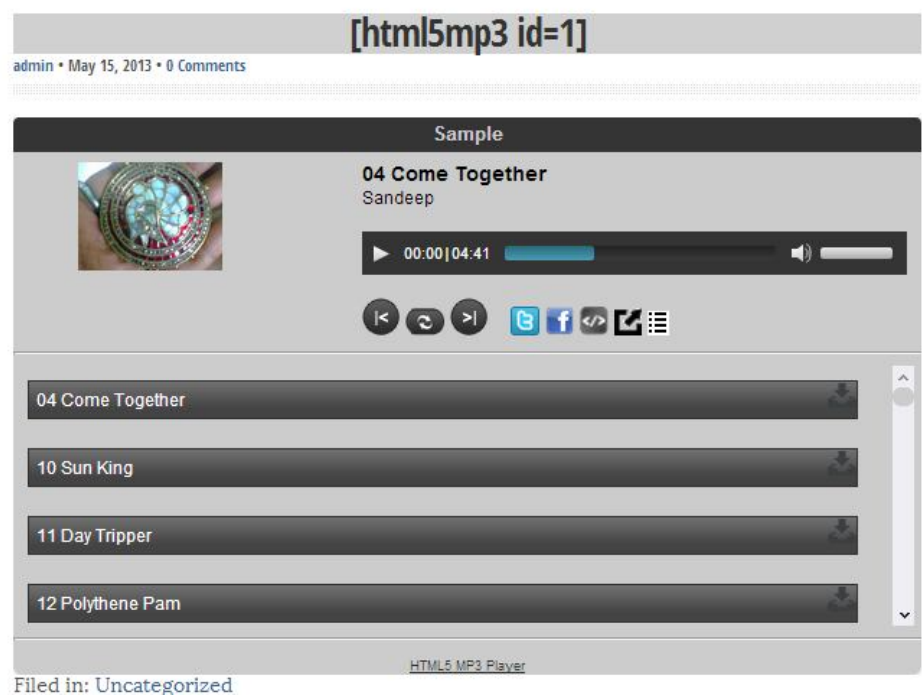

## **Please review FAQ section for more help…**

http://html5.svnlabs.com/faq/ http://html5plus.svnlabs.com/contact-us/

**Skype: svnlabs Email: info@svnlabs.com**